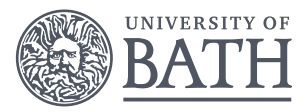

## **Bayesian Hierarchical Models**

Gavin Shaddick, Millie Green, Matthew Thomas University of Bath

6 *th* - 9*th* December 2016

1/ 7

# BAYESIAN DISEASE MAPPNG

2/ 7

K ロ ▶ K @ ▶ K 할 ▶ K 할 ▶ - 할 → 9 Q @

#### **INTRODUCTION**

- $\triangleright$  In this session, we will work through an example of hospital admissions for chronic obstructive pulmonary disease (COPD) for England between 2001–2010.
- $\triangleright$  Using this example, we will see how to calculate smoothed SMRs and plot them on a map.

3/ 미 > 3/ 경제 > 3/ 정치 > 3/ 정치 > 3/ 정치 > 3/ 정치 > 3/ 정치 > 3/ 정치

#### DATA

- $\triangleright$  The data required for these examples can be found in the folder Data.
- $\blacktriangleright$  This contains the following files
	- $\blacktriangleright$  shapefiles and information for England split by local authorities ('englandlocalauthority.shp', 'englandlocalauthority.dbf')
	- $\triangleright$  observed numbers of hospital admissions by local authority ('copdmortalityobserved.csv')
	- $\triangleright$  expected numbers of hospital admissions by local authority ('copdmortalityobserved.csv').

4 8 9 4 4 7 4 7 4 7 7 7 7 8 9 9 9 10 11

#### PRELIMINARIES

#### $\triangleright$  We need the following packages

 $\triangleright$  spdep - Package to create spatial objects (such as neighbourhood matrix)

7/ /5<br>◇ ⊙ ⊅ ♀ ( ≧ → √ ≣ → √ ⊕ → ⊙ → D → √ ∃

- **P** rgdal Package to create spatial objects
- **P** rgdeos Package to create spatial objects
- $\triangleright$  shapefiles Package to read and write shapefiles
- $\triangleright$  CARBayes Package to fit spatial GLMMs.
- $\blacktriangleright$  R-INLA

### CREATING AND MAPPING RISKS

- $\triangleright$  Now we will calculate raw and smoothed SMRs and plot them on a map.
- $\triangleright$  We will examine hospital admissions of chronic obstructive pulmonary disease (COPD), a respiratory condition, in England (2001–2010).
- lacktriangleright Mechanism We have observed and expected numbers of cases and want to calculate the SMR for each area.

**KB X 6월 X 4월 X 4월 X 1월 19 19 09 09** 

#### CREATING AND MAPPING RISKS

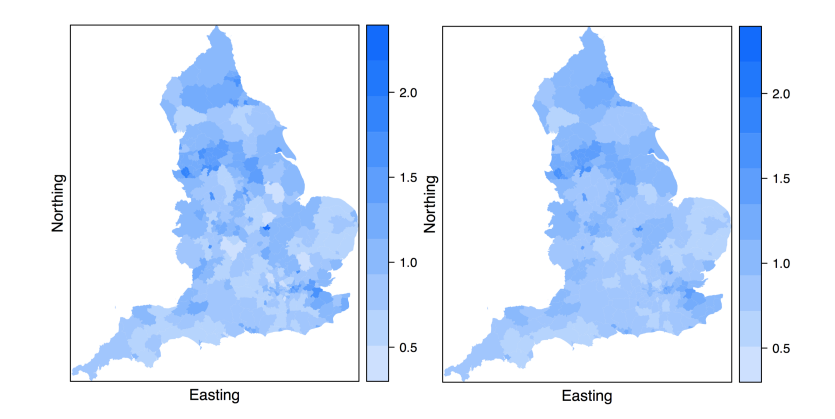

Figure: (Left) Raw SMRs. (Right) Smoothed SMRs.